## $,$  tushu007.com

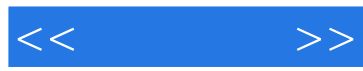

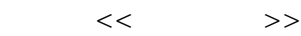

- 13 ISBN 9787115257963
- 10 ISBN 7115257965

出版时间:2011-9

Designing

页数:269

 $\overline{\phantom{a}}$ 

extended by PDF and the PDF

http://www.tushu007.com

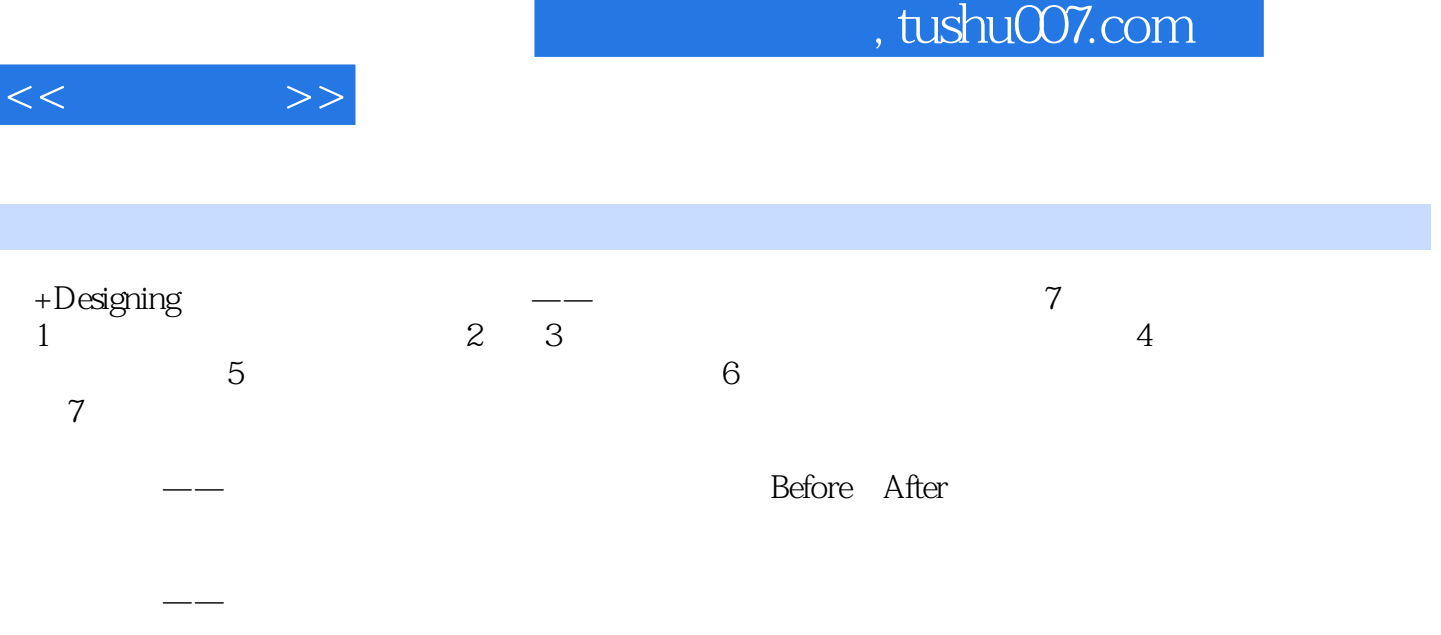

I

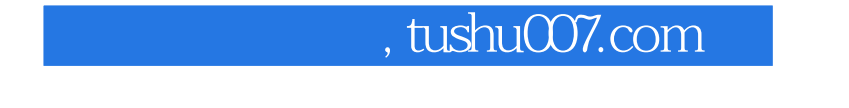

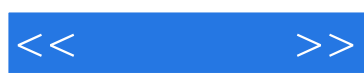

Designing

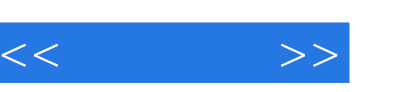

part1

part2

part3

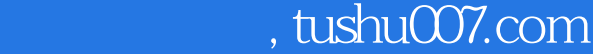

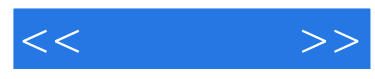

 使人能够感受到国家或地区特色的配色——和风 使人能够感受到国家或地区特色的配色——欧美、南方小岛 使人能够感受到国家或地区特色的配色——亚洲、非洲、中南美

part4

part5

 表现出季节性——春 表现出季节性——夏 表现出季节性——秋 表现出季节性——冬

 表现出食材的新鲜感——肉 表现出食材的新鲜感——鱼 表现出食材的新鲜感——蔬菜

*Page 5*

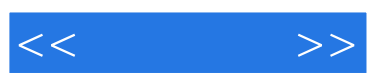

part6 potoshop 调色基础——色阶 调色基础——曲线

part7

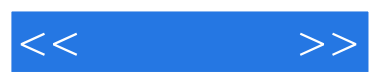

## $,$  tushu007.com

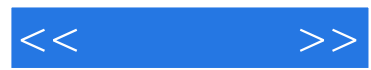

170 64 45则设计软件活用技法,整合Photoshop,Illustrator、IndesignBridge提高设计效率! 113  $Q \cdot A$ 

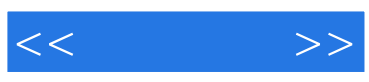

本站所提供下载的PDF图书仅提供预览和简介,请支持正版图书。

更多资源请访问:http://www.tushu007.com